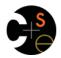

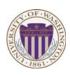

# CSE332: Data Abstractions Lecture 11: Hash Tables

Dan Grossman Spring 2012

#### Hash Tables: Review

- Aim for constant-time (i.e., O(1)) find, insert, and delete
  - "On average" under some reasonable assumptions
- A hash table is an array of some fixed size
  - But growable as we'll see

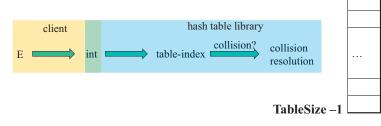

Spring 2012 CSE332: Data Abstractions

#### Collision resolution

#### Collision:

When two keys map to the same location in the hash table

We try to avoid it, but number-of-keys exceeds table size

So hash tables should support collision resolution

– Ideas?

Spring 2012

CSE332: Data Abstractions

#### Separate Chaining

/ /

3 /

2

4 / 5 /

6 /

7 /

8 / 9 /

Chaining:

All keys that map to the same table location are kept in a list (a.k.a. a "chain" or "bucket")

hash table

As easy as it sounds

Example:

insert 10, 22, 107, 12, 42 with mod hashing and TableSize = 10

Spring 2012 CSE332: Data Abstractions

# Separate Chaining

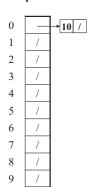

#### Chaining:

All keys that map to the same table location are kept in a list (a.k.a. a "chain" or "bucket")

As easy as it sounds

Example:

insert 10, 22, 107, 12, 42 with mod hashing and TableSize = 10

# Separate Chaining

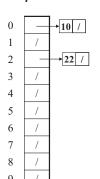

Chaining:

All keys that map to the same table location are kept in a list (a.k.a. a "chain" or "bucket")

As easy as it sounds

Example:

insert 10, 22, 107, 12, 42 with mod hashing and TableSize = 10

 Spring 2012
 CSE332: Data Abstractions
 5
 Spring 2012
 CSE332: Data Abstractions
 6

3

#### Separate Chaining

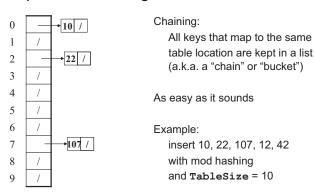

Spring 2012 CSE332: Data Abstractions

#### Separate Chaining

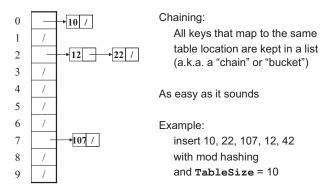

Spring 2012 CSE332: Data Abstractions

## Separate Chaining

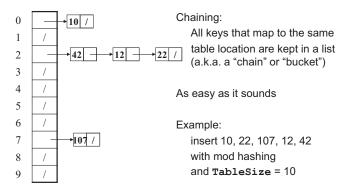

Spring 2012 CSE332: Data Abstractions 9

## Thoughts on chaining

- Worst-case time for find?
  - Linear
  - But only with really bad luck or bad hash function
  - So not worth avoiding (e.g., with balanced trees at each bucket)
- Beyond asymptotic complexity, some "data-structure engineering" may be warranted
  - Linked list vs. array vs. chunked list (lists should be short!)
  - Move-to-front (cf. Project 2)
  - Better idea: Leave room for 1 element (or 2?) in the table itself, to optimize constant factors for the common case
    - A time-space trade-off...

Spring 2012 CSE332: Data Abstractions 10

# Time vs. space (constant factors only here)

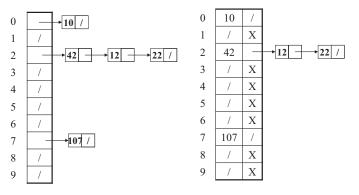

## More Rigorous Chaining Analysis

Definition: The load factor,  $\lambda$ , of a hash table is

$$\lambda = \frac{N}{TableSize} \quad \leftarrow \text{number of elements}$$

Under chaining, the average number of elements per bucket is \_\_\_\_

So if some inserts are followed by *random* finds, then on average:

- Each unsuccessful find compares against items
- Each successful **find** compares against \_\_\_\_\_ items

 Spring 2012
 CSE332: Data Abstractions
 11
 Spring 2012
 CSE332: Data Abstractions
 12

#### More rigorous chaining analysis

Definition: The load factor,  $\lambda$ , of a hash table is

$$\lambda = \frac{N}{\text{TableSize}} \leftarrow \text{number of elements}$$

Under chaining, the average number of elements per bucket is  $\lambda$ 

So if some inserts are followed by random finds, then on average:

- Each unsuccessful find compares against *λ* items
- Each successful find compares against λ/2 items

So we like to keep  $\lambda$  fairly low (e.g., 1 or 1.5 or 2) for chaining

Spring 2012 CSE332: Data Abstractions

#### Alternative: Use empty space in the table

· Another simple idea: If h (key) is already full, - try (h(key) + 1) % TableSize. If full,

- try (h(key) + 2) % TableSize. If full,

- try (h(key) + 3) % TableSize. If full...

• Example: insert 38, 19, 8, 109, 10

9

Spring 2012 CSE332: Data Abstractions

#### Alternative: Use empty space in the table

- Another simple idea: If h (key) is already full,
  - try (h(key) + 1) % TableSize. If full,
  - try (h(key) + 2) % TableSize. If full,
  - try (h(key) + 3) % TableSize. If full...
- Example: insert 38, 19, 8, 109, 10
- 2 3 4

13

- 5 6
- 38 19

Spring 2012 CSE332: Data Abstractions 15

#### Alternative: Use empty space in the table

- · Another simple idea: If h (key) is already full,
  - try (h(key) + 1) % TableSize. If full,
  - try (h(key) + 2) % TableSize. If full,
  - try (h(key) + 3) % TableSize. If full...
- Example: insert 38, 19, 8, 109, 10

| 1 | /  |
|---|----|
| 2 | /  |
| 3 | /  |
| 4 | /  |
| 5 | /  |
| 6 | /  |
| 7 | /  |
| 8 | 38 |
| 9 | 19 |

Spring 2012 CSE332: Data Abstractions

## Alternative: Use empty space in the table

- · Another simple idea: If h (key) is already full,
  - try (h(key) + 1) % TableSize. If full,
  - try (h(key) + 2) % TableSize. If full,
  - try (h(key) + 3) % TableSize. If full...
- Example: insert 38, 19, 8, 109, 10
- 0 1 109 2 3 4
- 5 / 6 7
- 8 38
- 19

## Alternative: Use empty space in the table

- · Another simple idea: If h (key) is already full,
  - try (h(key) + 1) % TableSize. If full, - try (h(key) + 2) % TableSize. If full,
  - try (h(key) + 3) % TableSize. If full...
- Example: insert 38, 19, 8, 109, 10
- 0 8 1 109 2 10 3 / 4 / 5 6 / 7 8 38 9 19

Spring 2012 CSE332: Data Abstractions 17 Spring 2012 CSE332: Data Abstractions 18

#### Open addressing

This is one example of open addressing

In general, open addressing means resolving collisions by trying a sequence of other positions in the table.

Trying the next spot is called probing

- We just did linear probing
  - ith probe was (h(key) + i) % TableSize
- In general have some probe function f and use h(key) + f(i) % TableSize

Open addressing does poorly with high load factor  $\lambda$ 

- So want larger tables
- Too many probes means no more O(1)

Spring 2012

CSE332: Data Abstractions

19

#### **Terminology**

We and the book use the terms

- "chaining" or "separate chaining"
- "open addressing"

Very confusingly,

- "open hashing" is a synonym for "chaining"
- "closed hashing" is a synonym for "open addressing"

(If it makes you feel any better, most trees in CS grow upside-down (2)

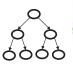

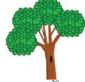

Spring 2012

CSE332: Data Abstraction:

#### Other operations

insert finds an open table position using a probe function

What about find?

- Must use same probe function to "retrace the trail" for the data
- Unsuccessful search when reach empty position

What about delete?

- Must use "lazy" deletion. Why?
  - Marker indicates "no data here, but don't stop probing"
- Note: delete with chaining is plain-old list-remove

Spring 2012

CSE332: Data Abstractions

21

23

# (Primary) Clustering

It turns out linear probing is a bad idea, even though the probe function is quick to compute (which is a good thing)

Tends to produce clusters, which lead to long probing sequences

- Called primary clustering
- Saw this starting in our example

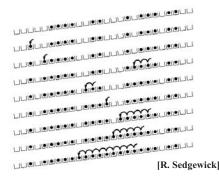

Spring 2012

CSE332: Data Abstractions

# Analysis of Linear Probing

- Trivial fact: For any  $\lambda < 1$ , linear probing will find an empty slot
  - It is "safe" in this sense: no infinite loop unless table is full
- Non-trivial facts we won't prove:

Average # of probes given  $\lambda$  (in the limit as TableSize  $\rightarrow \infty$ )

Average # of probes given 
$$\lambda$$
 (in the limit a – Unsuccessful search: 
$$\frac{1}{2} \left( 1 + \frac{1}{(1-\lambda)^2} \right)$$

$$\frac{1}{2}\left(1+\frac{1}{(1-\lambda)^2}\right)$$

- Successful search:

$$\frac{1}{2} \left( 1 + \frac{1}{\left( 1 - \lambda \right)} \right)$$

This is pretty bad: need to leave sufficient empty space in the table to get decent performance (see chart)

#### In a chart

- · Linear-probing performance degrades rapidly as table gets full
  - (Formula assumes "large table" but point remains)

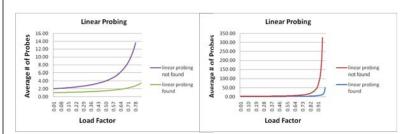

By comparison, chaining performance is linear in  $\lambda$  and has no trouble with  $\lambda > 1$ 

#### Quadratic probing

- · We can avoid primary clustering by changing the probe function (h(key) + f(i)) % TableSize
- · A common technique is quadratic probing:

$$f(i) = i^2$$

- So probe sequence is:
  - 0th probe: h(key) % TableSize
  - 1st probe: (h(key) + 1) % TableSize
  - 2<sup>nd</sup> probe: (h(key) + 4) % TableSize
  - 3<sup>rd</sup> probe: (h(key) + 9) % TableSize

  - ith probe: (h(key) + i²) % TableSize
- · Intuition: Probes quickly "leave the neighborhood"

Spring 2012 CSE332: Data Abstractions

9

# Quadratic Probing Example

Spring 2012 CSE332: Data Abstractions

#### Quadratic Probing Example

| 0 |    |
|---|----|
| 1 |    |
| 2 |    |
| 3 |    |
| 4 |    |
| 5 |    |
| 6 |    |
| 7 |    |
| 8 |    |
| 9 | 89 |

Spring 2012

27

CSE332: Data Abstractions

#### Quadratic Probing Example

| 0 |    |
|---|----|
| 1 |    |
| 2 |    |
| 3 |    |
| 4 |    |
| 5 |    |
| 6 |    |
| 7 |    |
| 8 | 18 |
| 9 | 89 |

Spring 2012 CSE332: Data Abstractions 28

# Quadratic Probing Example

| 0 | 49 |
|---|----|
| 1 |    |
| 2 |    |
| 3 |    |
| 4 |    |
| 5 |    |
| 6 |    |
| 7 |    |
| 8 | 18 |
| 9 | 89 |
|   |    |

# Quadratic Probing Example

| 0 | 49 |
|---|----|
| 1 |    |
| 2 | 58 |
| 3 |    |
| 4 |    |
| 5 |    |
| 6 |    |
| 7 |    |
| 8 | 18 |
| 9 | 89 |

Spring 2012 CSE332: Data Abstractions 29 Spring 2012 CSE332: Data Abstractions 30

#### Quadratic Probing Example

| 0 | 49 |
|---|----|
| 1 |    |
| 2 | 58 |
| 2 | 79 |
| 4 |    |
| 5 |    |
| 6 |    |
| 7 |    |
| 8 | 18 |
| 9 | 89 |

# Another Quadratic Probing Example

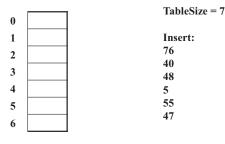

Spring 2012 CSE332: Data Abstractions 31 Spring 2012 CSE332: Data Abstractions 32

#### Another Quadratic Probing Example

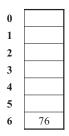

**Insert: 76** (76 % 7 = 6)40 (40 % 7 = 5)48 (48 % 7 = 6)5 (5%7=5)55 (55 % 7 = 6)47 (47 % 7 = 5)

TableSize = 7

Another Quadratic Probing Example

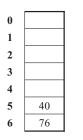

0

2

3

4

5

TableSize = 7**Insert:** 76 (76 % 7 = 6)(40 % 7 = 5)48 (48 % 7 = 6)5 (5%7=5)55 (55 % 7 = 6)47 (47 % 7 = 5)

(76 % 7 = 6)

(40 % 7 = 5)

(48 % 7 = 6)

(5%7=5)

(55 % 7 = 6)

(47 % 7 = 5)

33 Spring 2012 CSE332: Data Abstractions Spring 2012 CSE332: Data Abstractions 34

# Another Quadratic Probing Example

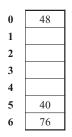

**Insert: 76** (76 % 7 = 6)40 (40 % 7 = 5)48 (48 % 7 = 6)5 (5 % 7 = 5)55 (55 % 7 = 6)(47 % 7 = 5)

TableSize = 7

# Another Quadratic Probing Example

| 48 | TableSize | TableSize = 7 |  |
|----|-----------|---------------|--|
|    | Insert:   |               |  |
| 5  | 76        | (76 % 7 = 6)  |  |
|    | 40        | (40 % 7 = 5)  |  |
|    | 48        | (48 % 7 = 6)  |  |
|    | 5         | (5%7=5)       |  |
| 40 | 55        | (55 % 7 = 6)  |  |
| 76 | 47        | (47 % 7 = 5)  |  |
|    |           |               |  |

Spring 2012 CSE332: Data Abstractions 35 Spring 2012 CSE332: Data Abstractions 36

#### Another Quadratic Probing Example

# 0 48 1 2 5 3 55 4 5 40 6 76

#### TableSize = 7

| Insert: |              |
|---------|--------------|
| 76      | (76 % 7 = 6) |
| 40      | (40 % 7 = 5) |
| 48      | (48 % 7 = 6) |
| 5       | (5%7=5)      |
| 55      | (55 % 7 = 6) |
| 47      | (47 % 7 = 5) |
|         |              |

Spring 2012 CSE332: Data Abstractions 3

#### Another Quadratic Probing Example

| 0 | 48 | TableSize | TableSize = 7                |  |
|---|----|-----------|------------------------------|--|
| 1 | 70 | Insert:   |                              |  |
| 2 | 5  | 76        | (76% 7 = 6)                  |  |
| 3 | 55 | 40<br>48  | (40 % 7 = 5)<br>(48 % 7 = 6) |  |
| 4 |    | 5         | (5%7=5)                      |  |
| 5 | 40 | 55        | (55 % 7 = 6)                 |  |
| 6 | 76 | 47        | (47 % 7 = 5)                 |  |

Doh!: For all n, ((n\*n) +5) % 7 is 0, 2, 5, or 6

- Excel shows takes "at least" 50 probes and a pattern
- Proof uses induction and  $(n^2+5)$  % 7 =  $((n-7)^2+5)$  % 7
  - In fact, for all c and k,  $(n^2+c)$  %  $k = ((n-k)^2+c)$  % k

Spring 2012 CSE332: Data Abstractions 38

#### From Bad News to Good News

- Bad news:
  - Quadratic probing can cycle through the same full indices, never terminating despite table not being full
- · Good news:
  - If TableSize is prime and λ < ½, then quadratic probing will find an empty slot in at most TableSize/2 probes
  - So: If you keep λ < ½ and TableSize is prime, no need to detect cycles
  - Proof is posted in lecture11.txt
    - · Also, slightly less detailed proof in textbook
    - Key fact: For prime  $\mathbf{T}$  and  $0 < \mathbf{i}, \mathbf{j} < \mathbf{T}/2$  where  $\mathbf{i} \neq \mathbf{j}$ ,  $(\mathbf{k} + \mathbf{i}^2) % \mathbf{T} \neq (\mathbf{k} + \mathbf{j}^2) % \mathbf{T}$  (i.e., no index repeat)

Spring 2012 CSE332: Data Abstractions 3

#### Clustering reconsidered

- Quadratic probing does not suffer from primary clustering: no problem with keys initially hashing to the same neighborhood
- · But it's no help if keys initially hash to the same index
  - Called secondary clustering
- Can avoid secondary clustering with a probe function that depends on the key: double hashing...

Spring 2012 CSE332: Data Abstractions 40

#### Double hashing

#### Idea:

- Given two good hash functions h and g, it is very unlikely that for some key, h (key) == g (key)
- So make the probe function f(i) = i\*g(key)

#### Probe sequence:

- 0th probe: h(key) % TableSize
- 1st probe: (h(key) + g(key)) % TableSize
- 2<sup>nd</sup> probe: (h(key) + 2\*g(key)) % TableSize
- 3rd probe: (h(key) + 3\*g(key)) % TableSize
- ...
- $i^{th}$  probe: (h(key) + i\*g(key)) % TableSize

41

Detail: Make sure g (key) cannot be 0

Spring 2012 CSE332: Data Abstractions

#### Double-hashing analysis

- Intuition: Because each probe is "jumping" by g (key) each time, we "leave the neighborhood" and "go different places from other initial collisions"
- But we could still have a problem like in quadratic probing where we are not "safe" (infinite loop despite room in table)
  - It is known that this cannot happen in at least one case:
    - h(key) = key % p
    - g(key) = q (key % q)
    - 2 < q < p
    - p and q are prime

Spring 2012 CSE332: Data Abstractions 42

#### More double-hashing facts

- · Assume "uniform hashing"
  - Means probability of g(key1) % p == g(key2) % p is 1/p
- Non-trivial facts we won't prove:

Average # of probes given  $\lambda$  (in the limit as **TableSize**  $\rightarrow \infty$ )

Unsuccessful search (intuitive):

- Successful search (less intuitive):  $\frac{1}{\lambda} \log_{e} \left( \frac{1}{1-\lambda} \right)$ 

 Bottom line: unsuccessful bad (but not as bad as linear probing), but successful is not nearly as bad

Spring 2012 CSE332: Data Abstractions 43

#### Charts

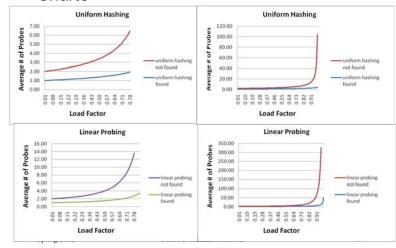

#### Where are we?

- · Chaining is easy
  - find, delete proportional to load factor on average
  - insert can be constant if just push on front of list
- · Open addressing uses probing, has clustering issues as table fills
  - Why use it:
    - · Less memory allocation?
    - · Easier data representation?
- Now:
  - Growing the table when it gets too full ("rehashing")
  - Relation between hashing/comparing and connection to Java

Spring 2012 CSE332: Data Abstractions 45

#### Rehashing

- As with array-based stacks/queues/lists, if table gets too full, create a bigger table and copy everything
- · With chaining, we get to decide what "too full" means
  - Keep load factor reasonable (e.g., < 1)?
  - Consider average or max size of non-empty chains?
- · For open addressing, half-full is a good rule of thumb
- New table size
  - Twice-as-big is a good idea, except, uhm, that won't be prime!
  - So go about twice-as-big
  - Can have a list of prime numbers in your code since you won't grow more than 20-30 times

Spring 2012 CSE332: Data Abstractions 46

## More on rehashing

- · What if we copy all data to the same indices in the new table?
  - Will not work; we calculated the index based on TableSize
- Go through table, do standard insert for each into new table
  - Run-time?
  - O(n): Iterate through old table
- Resize is an O(n) operation, involving n calls to the hash function
  - Is there some way to avoid all those hash function calls?
  - Space/time tradeoff: Could store h (key) with each data item
  - Growing the table is still O(n); only helps by a constant factor

47

#### Hashing and comparing

- Need to emphasize a critical detail:

  - While chaining or probing we compare to E
    - · Just need equality testing (i.e., "is it what I want")
- · So a hash table needs a hash function and a comparator
  - In Project 2, you will use two function objects
  - The Java library uses a more object-oriented approach:
     each object has an equals method and a hashCode method

```
class Object {
  boolean equals(Object o) {...}
  int hashCode() {...}
  ...
}
```

Spring 2012 CSE332: Data Abstractions 48

Spring 2012 CSE332: Data Abstractions

#### Equal Objects Must Hash the Same

- The Java library (and your project hash table) make a very important assumption that clients must satisfy...
- · Object-oriented way of saying it:

```
If a.equals (b), then we must require
a.hashCode() == b.hashCode()
```

· Function-object way of saying it:

```
If c.compare(a,b) == 0, then we must require
h.hash(a) == h.hash(b)
```

· Why is this essential?

Spring 2012

CSE332: Data Abstractions

49

#### Java bottom line

- Lots of Java libraries use hash tables, perhaps without your knowledge
- So: If you ever override equals, you need to override hashCode also in a consistent way
  - See CoreJava book, Chapter 5 for other "gotchas" with equals

Spring 2012

CSE332: Data Abstractions

50

52

#### Bad Example

· Think about using a hash table holding points

Spring 2012

CSE332: Data Abstractions

51

#### By the way: comparison has rules too

We have not empahsized important "rules" about comparison for:

- All our dictionaries
- Sorting (next major topic)

Comparison must impose a consistent, total ordering:

For all a, b, and c,

- If compare (a,b) < 0, then compare (b,a) > 0
- If compare (a,b) == 0, then compare (b,a) == 0
- If compare(a,b) < 0 and compare(b,c) < 0,
  then compare(a,c) < 0</pre>

Spring 2012 CSE332: Data Abstractions

# Final word on hashing

- The hash table is one of the most important data structures
  - Supports only find, insert, and delete efficiently
- Important to use a good hash function
- · Important to keep hash table at a good size
- What we skipped: Perfect hashing, universal hash functions, hopscotch hashing, cuckoo hashing
- Side-comment: hash functions have uses beyond hash tables
  - Examples: Cryptography, check-sums

Spring 2012

CSE332: Data Abstractions

53